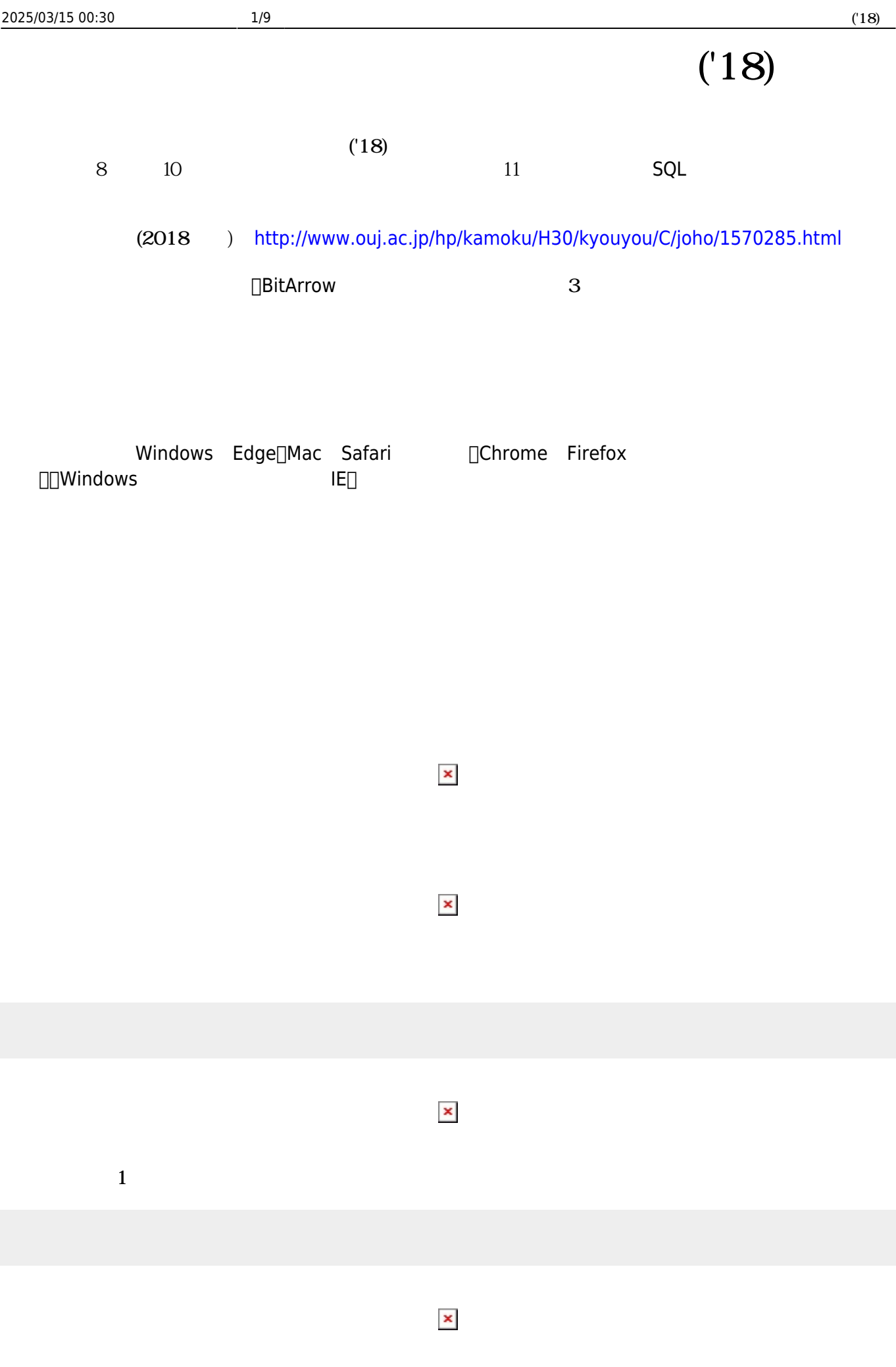

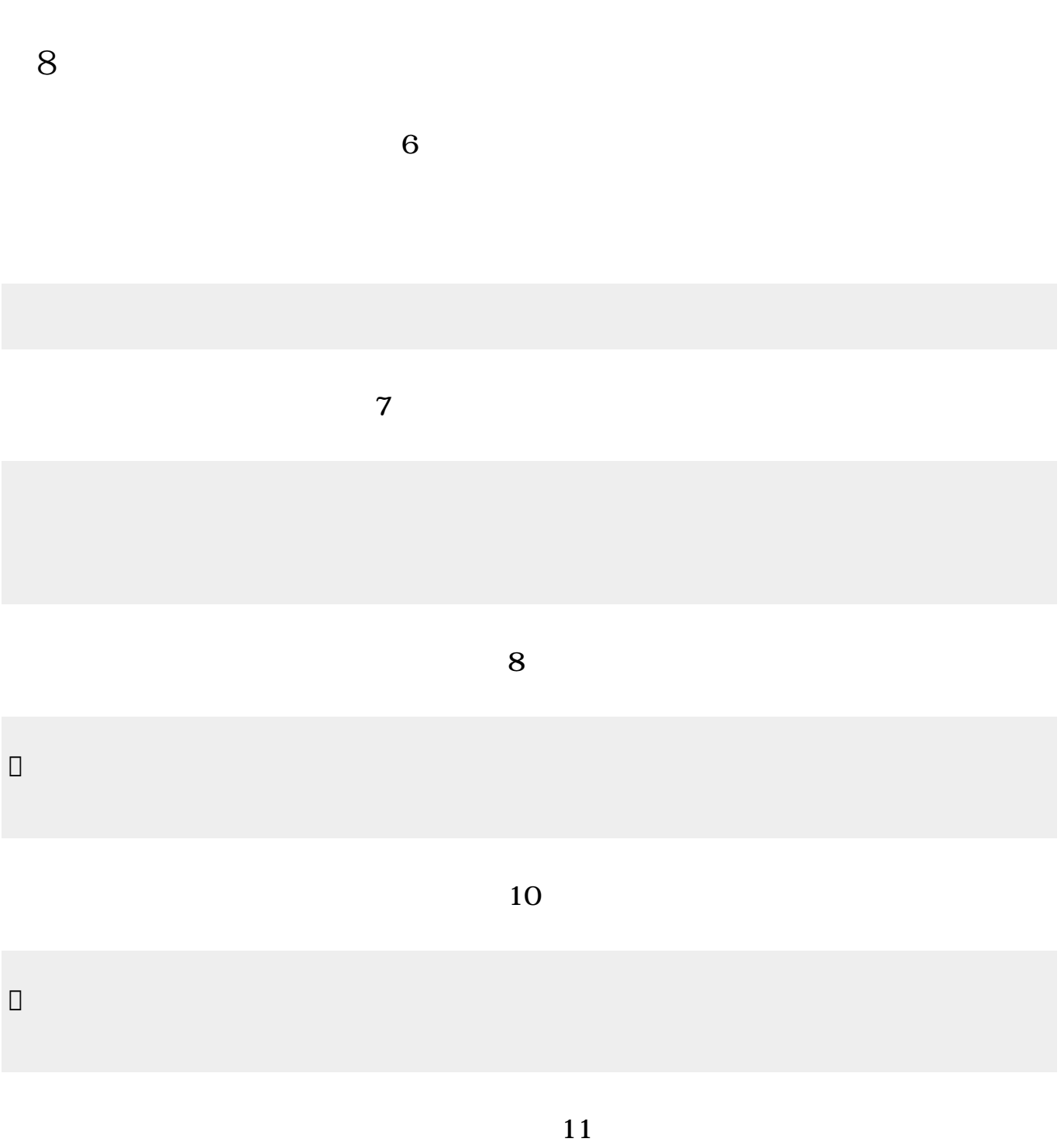

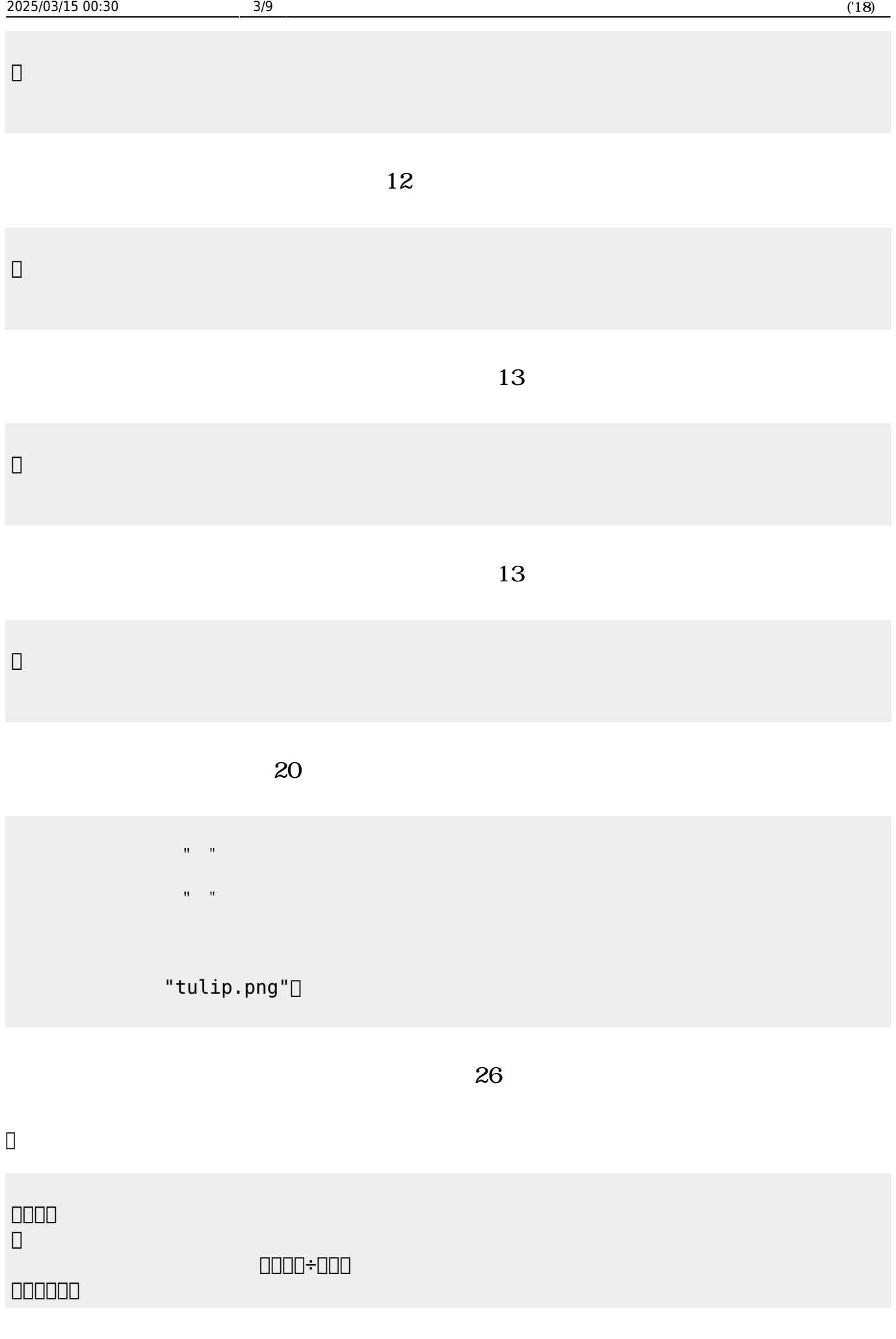

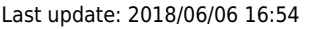

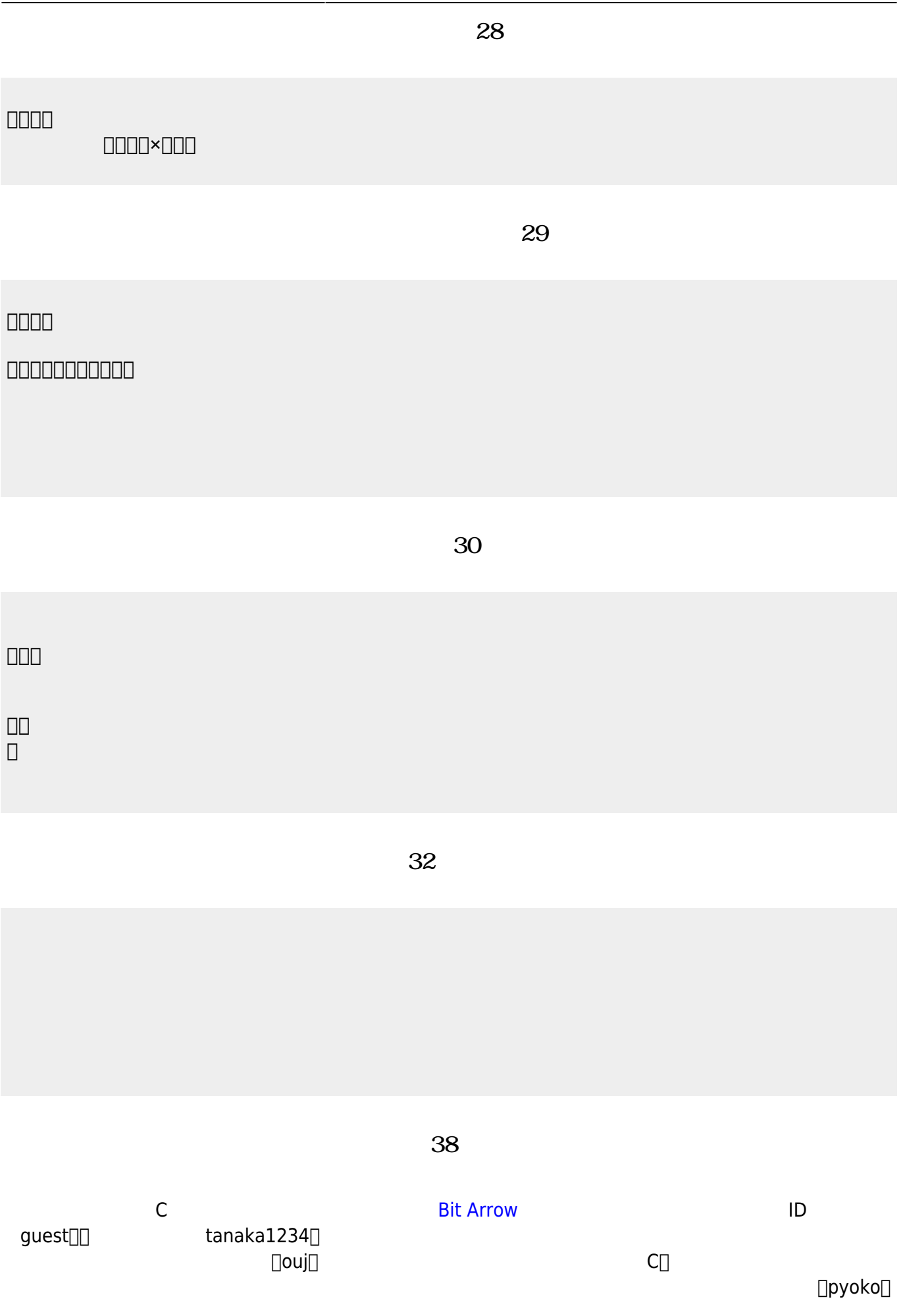

```
#include <stdio.h>
main(){
    for (int i=1; i<=4; i++) {
       printf(" ");
       printf("
");
    }
}
```
**完成した「ぴょこぴょこ」プログラム(39分頃)**

```
#include <stdio.h>
main(){
    for (int i=1; i<=4; i++) {<br>if (i==1) { printf(" "; ); }
        if (i==1) { printf("if (i == 2) { print(" ");}
        if (i == 3) { print(" "); }
        if (i == 4) { print(""); }
        printf("
");
    }
}
```
**第9回 内容**

**「ユークリッド 互除法」プログラム(16分頃)**

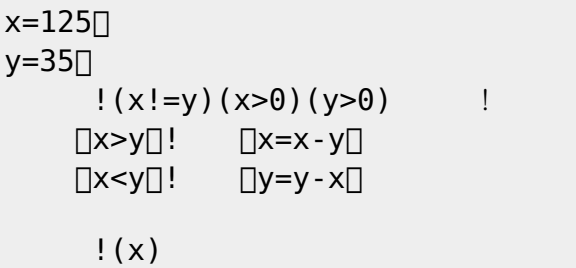

**「選択ソート」プログラム(21分頃)**

 $c =$   $164371825$  $\mathsf{!}$  (c)  $n=C!$  ?  $\Box$ |i  $e=n-i+1$  $\Box$ |s|  $\Box(c!(s) \quad ) > (c!(e) \quad )$  !

 $\lceil \mathsf{t}=(c!(s)) \rceil$  $c!(s)(c!(e) )$  $c!(e)(t)$  $\Box$ ! (e)  $\Box$ ! (n-1)  $\vert$  (c)

**「二分探索」プログラム(28分頃)**

```
c= 1347810121315n=c! ?
q=7start=1。
end=n∏
「start<=end」! 間「
 m=floor((start+end)/2)\Box\bigcap (c!(m) )=q\bigcap ! =q\bigcap\Boxq<=(c!(m) ) ! \Boxend=m-1\Box\bigcap (c!(m) ) \leq -q \bigcap ! \bigcap start=m+1\bigcap==q]! \qquad \qquad !()
そうなければ「ラベル!』 こうしょう
```
 $\overline{36}$ 

```
Hanoi=∏
   |n from to work|
 \Boxn>\Theta\Box!
     !(n-1) (from) (work) (to) Hanoi\sqcap!(" "+n+" "+from+" "
                +to+" 移動させる。") る 行。
     !(n-1) (work) (to) (from) Hanoi
」。
--<br>!3 "A" "B" "C" Hanoi∏
```
**「クイックソート」プログラム(40分頃)**

 $=$   $\begin{matrix} \cdot & \cdot & \cdot \\ \cdot & \cdot & \cdot \end{matrix}$  n  $v \mid$  $\mathbf{r} = \mathbf{r}$  $n=$   $\qquad$   $\qquad$  ?  $\Box$ n>1 $\Box$ !  $=$   $\{ (n) \}$  $=$  $=$  $\Box$ |i|

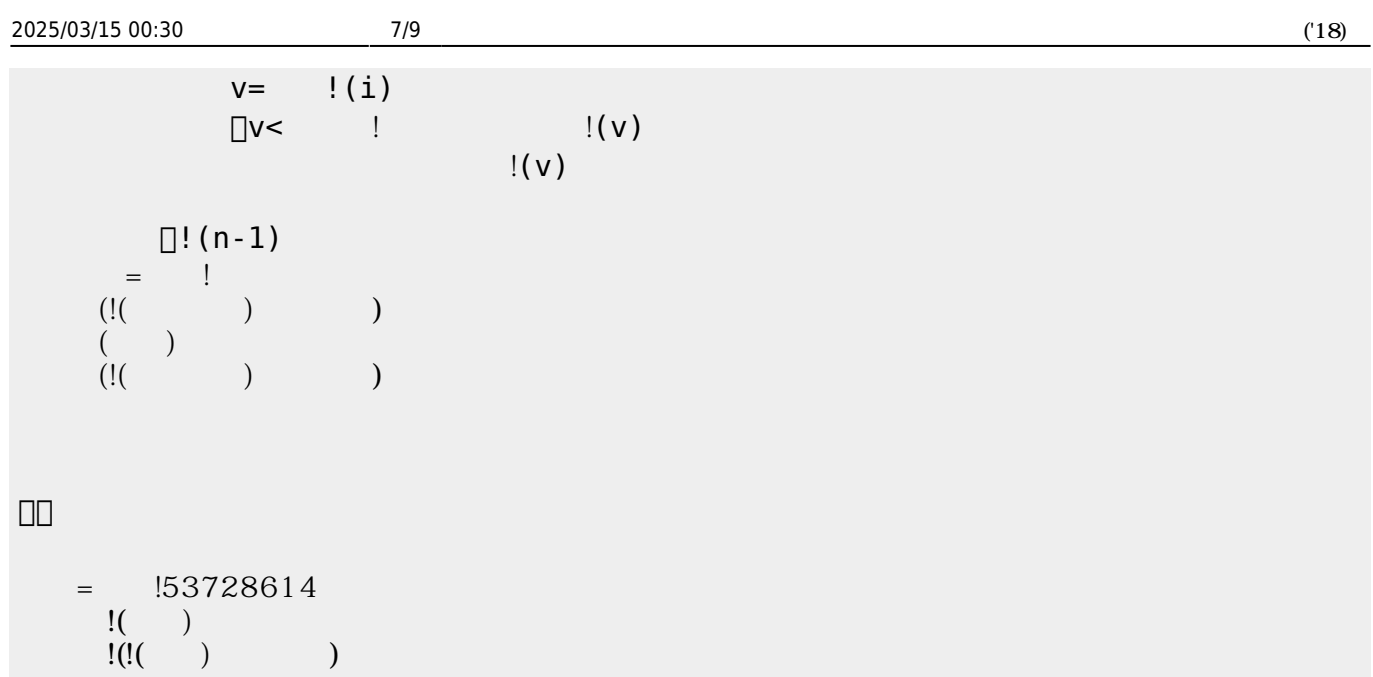

**第10回 内容**

**「出会うまでの時間」プログラム(14分頃)**

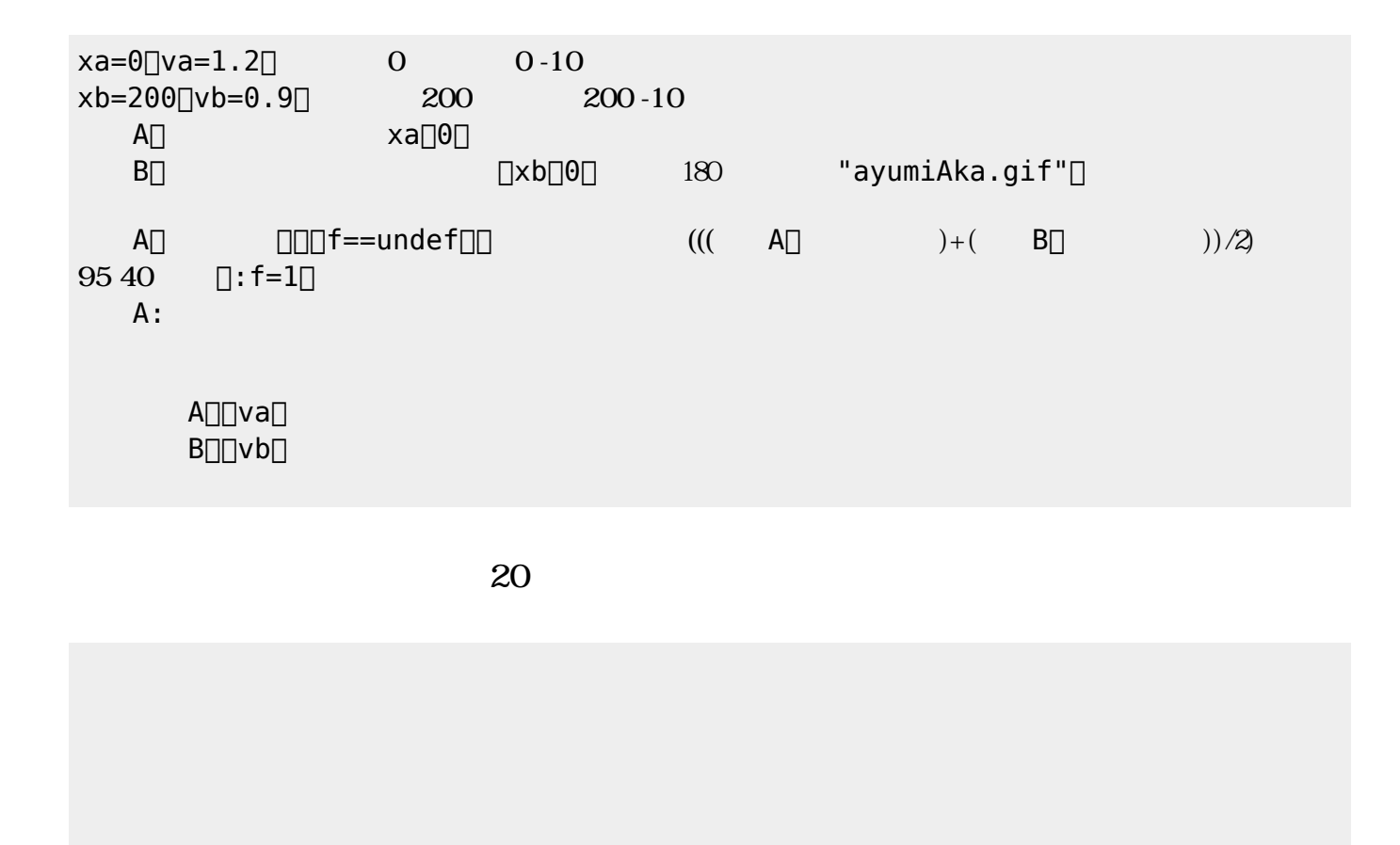

ラベル!("つるは"+つる数+"羽、かめは"+かめ数+"匹")作る 24 文字サイズ。

## $\overline{a}$  **25**

 $vy=0$   $dy=-0.7$ 

 $\Box\Box$ : vy=-0.9\*vy $\Box\Box$ 

DDvy=vy+dyD  $\Box\Box\Box\lor\lor\Box$ 

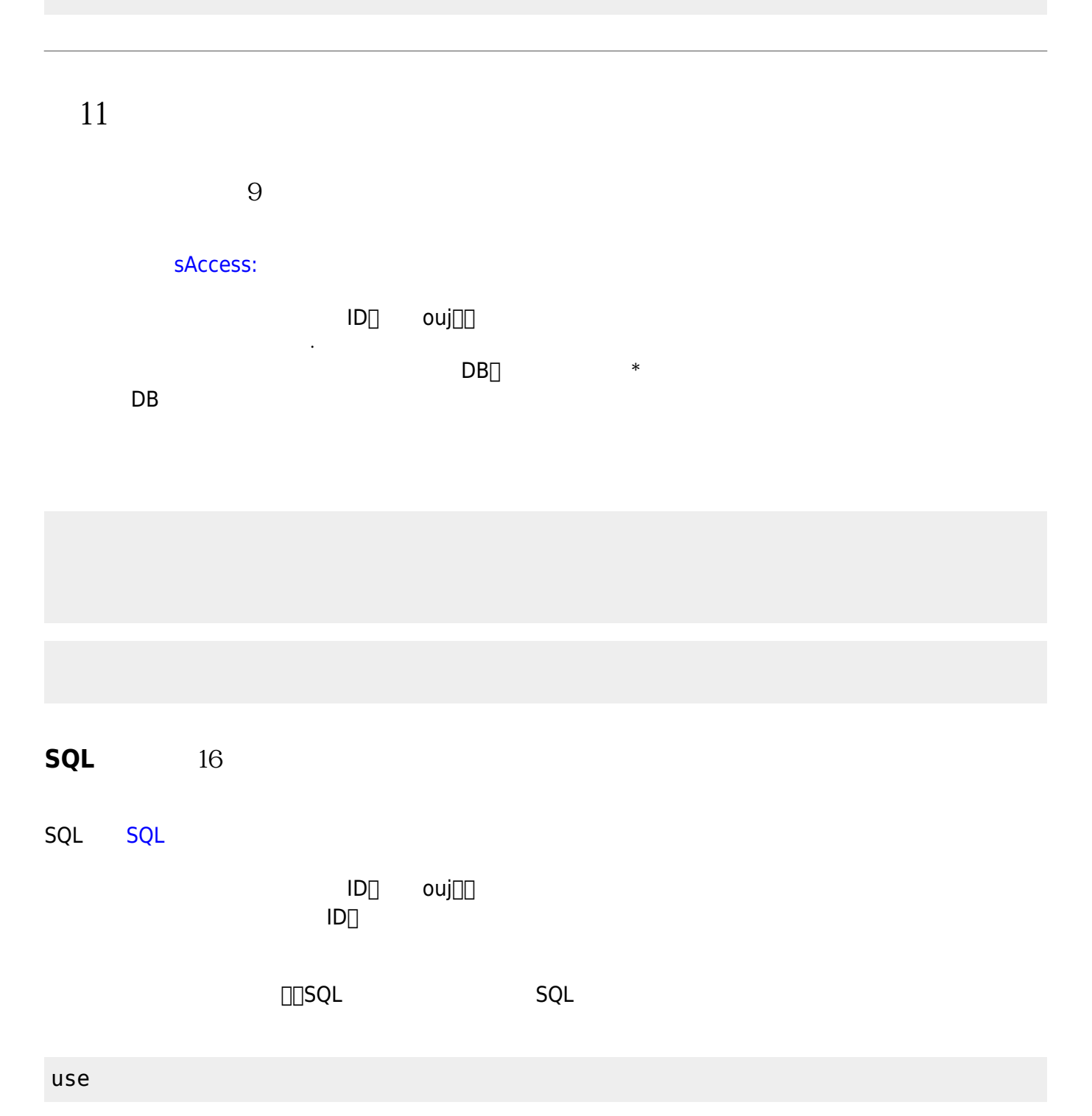

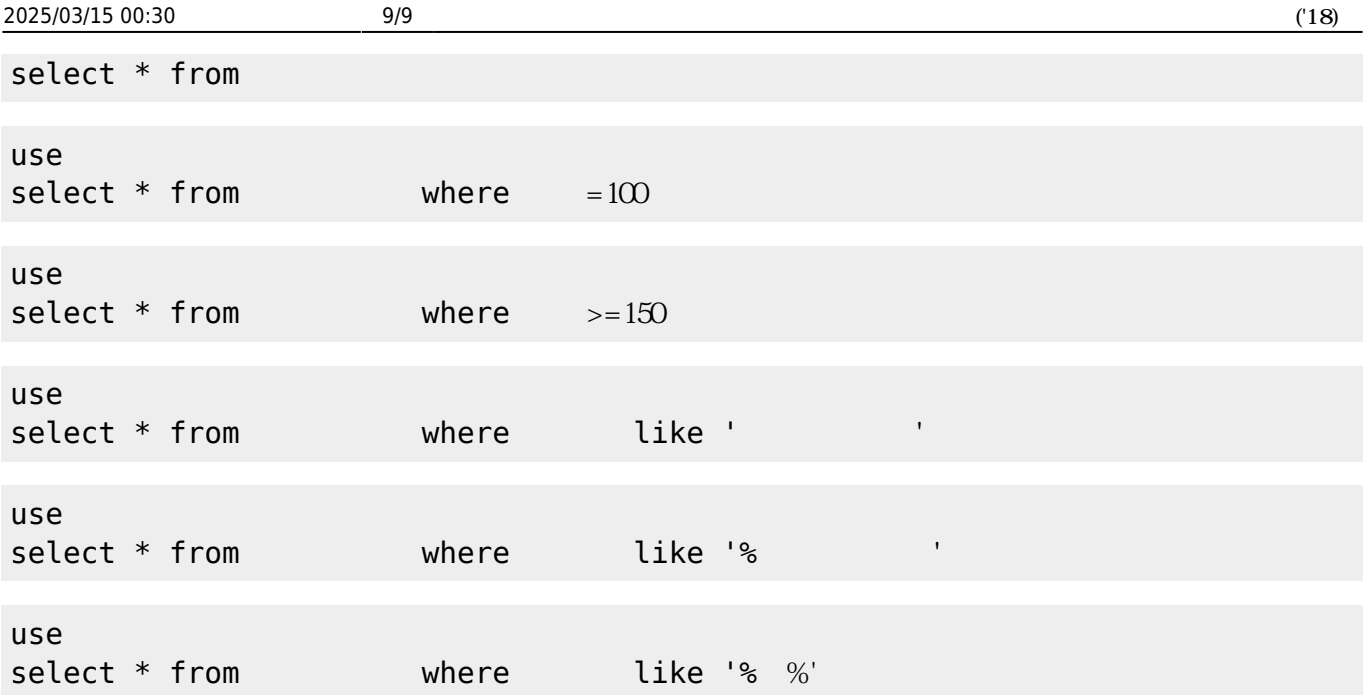

From:  $h$ ttps://dolittle.eplang.jp/

Permanent link: **<https://dolittle.eplang.jp/ouj18?rev=1528271659>**

Last update: **2018/06/06 16:54**

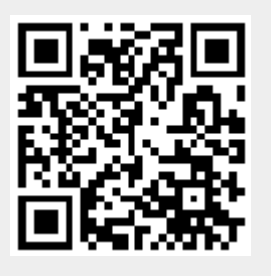